# **PAYTURE**

## **Параметры AddInfo**

В ответе платежного шлюза Payture может передаваться дополнительная информация о платеже.

Эта возможность доступна для методов:

- **для [Pay](https://payture.com/api/#payture-api_pay_)ture Api:** Pay, [Pay3DS](https://payture.com/api/#3-d-secure_3ds-payture-api_pay-3ds_), [Block](https://payture.com/api/#payture-api_block_), [Block3DS](https://payture.com/api/#3-d-secure_3ds-payture-api_block-3ds_), [GetState](https://payture.com/api/#payture-api_getstate_), [MobilePay](https://payture.com/api/#mobilepay-api_api_mobilepay_), [MobileBlock](https://payture.com/api/#mobilepay-api_api_mobileblock_)
- **для Payture InPay**: [GetState](https://payture.com/api/#inpay_getstate_)
- **для Payture eWallet**: Pay на стороне [Продавца](https://payture.com/api/#ewallet_pay_merchant-side_), [PaySubmit3DS](https://payture.com/api/#3-d-secure_3ds-payture-ewallet_pay-submit-3ds_), [GetState](https://payture.com/api/#ewallet_getstate_)

Для добавления дополнительных параметров в ответ платежного шлюза обратитесь в службу поддержки Payture [support@payture.com](mailto:support@payture.com) и сообщите параметры, которые необходимо добавить.

### **1.1 Формат передачи**

Дополнительная информация передается во вложенных элементах AddInfo.

Пример ответа api/Pay с элементами AddInfo:

```
<Pay OrderId="2d436b58-1c49-aa25-8137-ffdc3fb5210f" Key="Merchant" Success="True" Amount="12420">
    <AddInfo Key="AuthCode" Value="122938" />
    <AddInfo Key="RefNumber" Value="637176303771" />
     <AddInfo Key="CardHolder" Value="Ivan Ivanov" />
    <AddInfo Key="PaymentSystem" Value="MasterCard" />
    <AddInfo Key="PANMask" Value="411111xxxxxx0031" />
    <AddInfo Key="Compensation" Value="12360" />
    <AddInfo Key="BankHumanName" Value="TEST BANK" />
    <AddInfo Key="BankCountryCode" Value="US" />
    <AddInfo Key="BankCity" Value="" />
    <AddInfo Key="cardtype" Value="V_BUSINESS" />
    <AddInfo Key="externalmerchantorderid" Value="2d436b58-1c49-aa25-8137-ffdc3fb5210f" />
    <AddInfo Key="externalwallet" Value="None" />
    <AddInfo Key="generalfee" Value="60" />
    <AddInfo Key="is3ds" Value="False" />
    <AddInfo Key="orderdate" Value="20200220125920" />
    <AddInfo Key="ThreeDSType" Value="Version1" />
</Pay>
```
## **1.2 Возможные параметры**

#### **Передача параметра в ответе**

«+» параметр может передаваться

«—» параметр не передается в этом методе

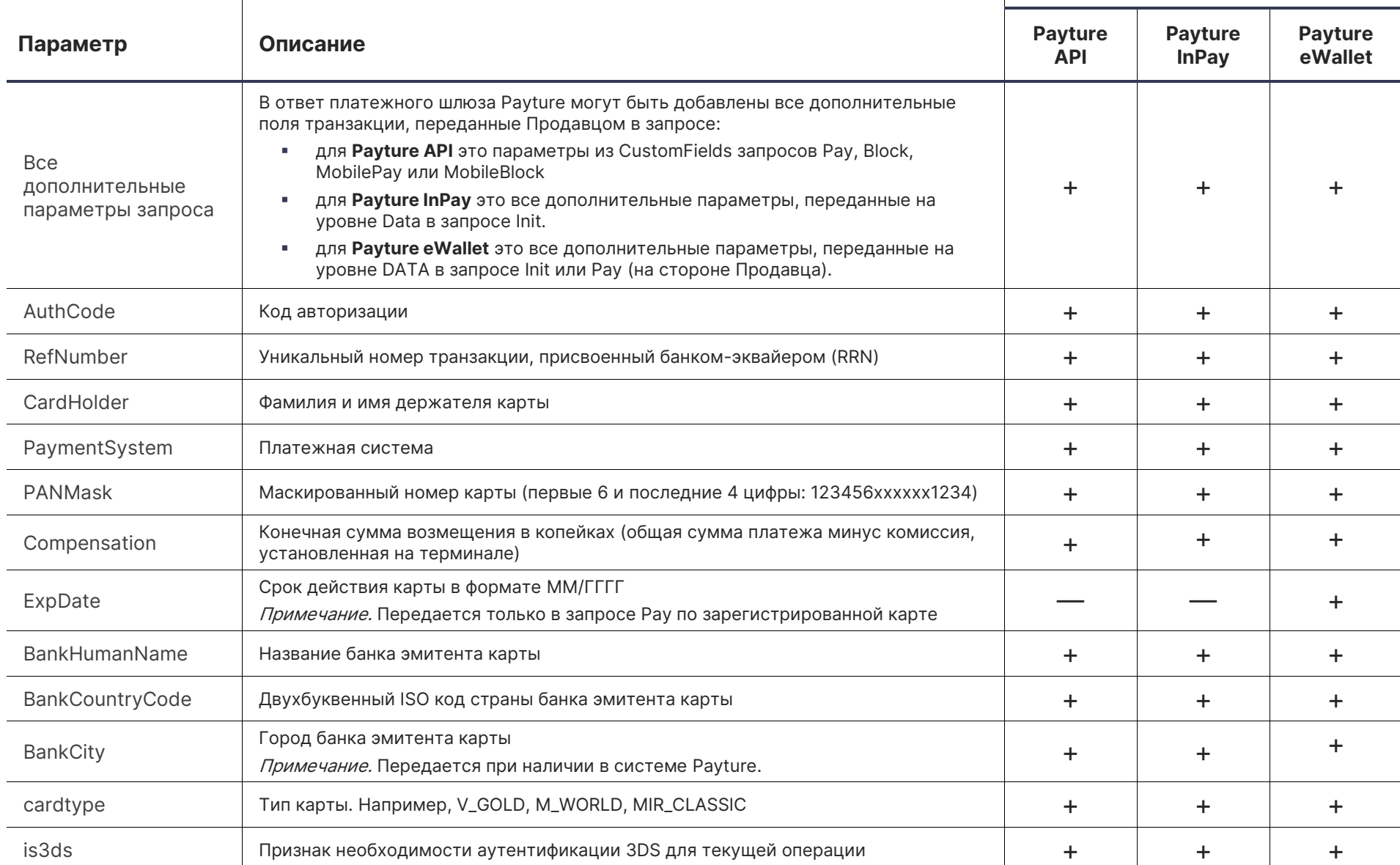

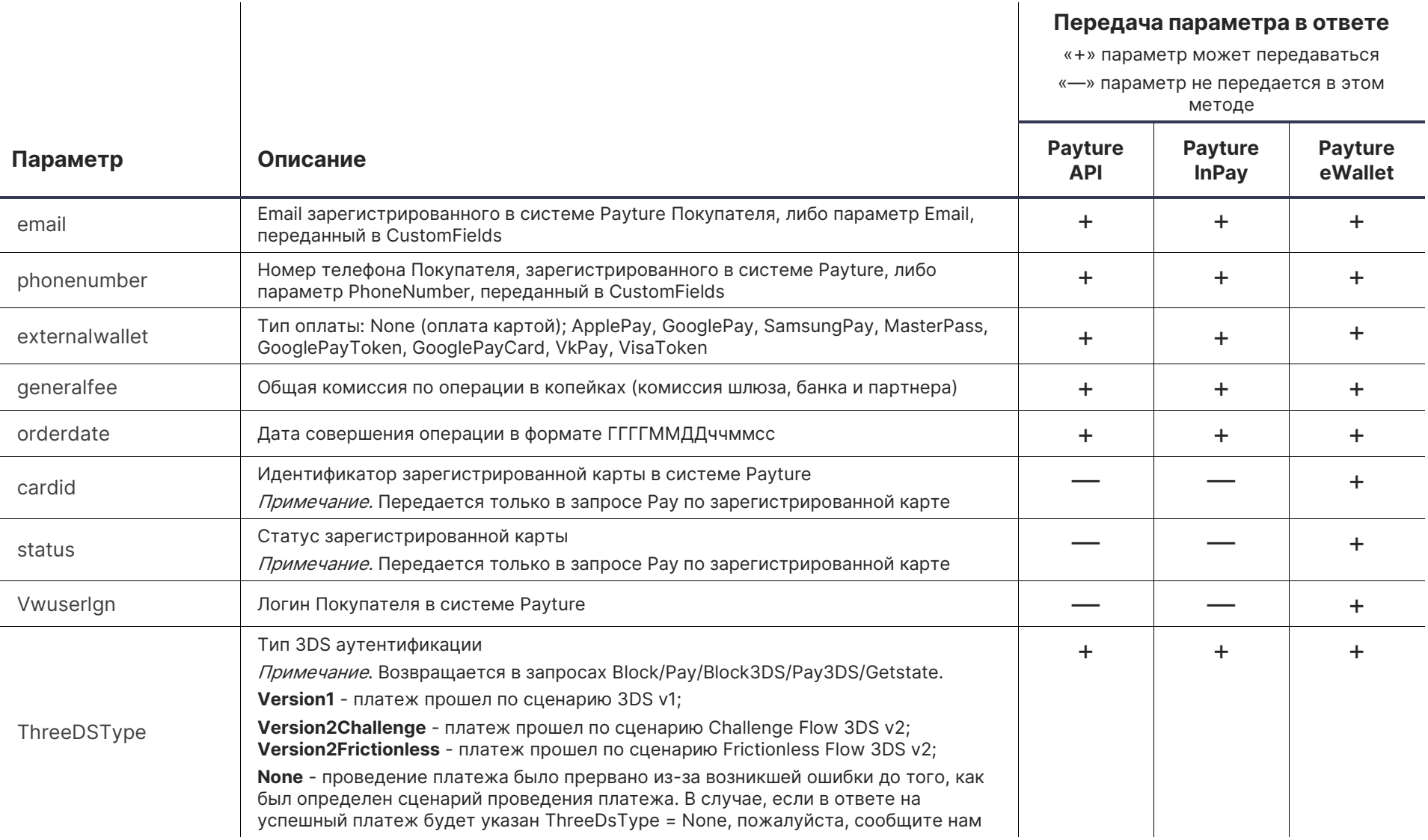